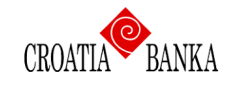

## **Podizanja svijesti o informacijskoj sigurnosti klijenata CROATIA banke**

Tema: Kako izabrati odgovarajuću zaporku?

Današnjica bez računala, mobitela, tableta i ostalih čuda tehnike je praktički nezamisliva. Osim što u svakodnevnom životu stalno koristimo informatičku opremu primorani smo pamtiti i korisničke podatke s kojima ostvarujemo pristup uslugama, aplikacijama i servisima. Osnovni korisnički podaci potrebni za pristup su:

- korisničko ime i
- zaporka.

Loše odabrana zaporka i njena loša zaštita može kompromitirati sustav kojem s tom zaporkom pristupate.

U nastavku slijede neke preporuke za dobru/sigurnu zaporku:

- Sastoji se od **kombinacije velikih i malih slova** (a-z, A-Z), **brojeva** (0-9) i **specijalnih znakova** (!@#\$%&/()\_+/-\*?=˝.,;),
- Sastoji se najmanje od **8 znakova**,
- **Nije riječ u niti jednom jeziku, žargonu, narječju** i sl.,
- Ne temelji se na osobnim podacima, obiteljskim imenima itd.,
- Ne temelji se na:
	- o imenima mjeseci ili danima u tjednu,
	- o imenima, prezimenima, inicijalima članova obitelji, ljubimaca i sl.,
	- o broju registarskih pločica automobila,
	- o imenima firme, akronimima i sl.,
	- o telefonskim ili faks brojevima,
	- o e-mail adresama,
	- o korisničkom imenu ili imenu sustava,
	- o susjednim tipkama na tipkovnici, višestrukim istim znakom (npr. QWERTY).
- **Lako se pamti**.

Nasuprot tome slaba, loša zaporka ima sljedeće karakteristike:

- Zaporka sadrži manje od osam znakova
- Zaporka je riječ koja se može pronaći u rječniku (hrvatskom, engleskom i dr.)
- Zaporka je riječ koja se često koristi poput:
	- o Imena prijatelja, likova iz romana ili filmova itd.,
	- o Naredbe i izrazi vezani uz računala, tvrtke, hardver, softver,
	- o Rođendani i ostali osobni podaci kao što su adrese i telefonski brojevi,
	- o Riječi ili uzorci brojeva poput aaabbb, qwertz, 123321, itd.,
	- o Bilo koje od gore navedenih pisano unatrag,
	- o Bilo koje od gore navedenih s brojkom ispred ili iza (npr. "zaporka1", "1zaporka"),

**Ne koristite istu zaporku** ili njenu varijaciju dva ili više puta nego izaberite novu zaporku koja nema nikakve veze sa starom.

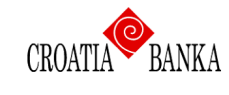

## **Podizanja svijesti o informacijskoj sigurnosti klijenata CROATIA banke**

Tema: Kako izabrati odgovarajuću zaporku?

Pregled loših zaporki kroz godine dan je u nastavku:

## Top 10 Worst Passwords - Historic Analysis

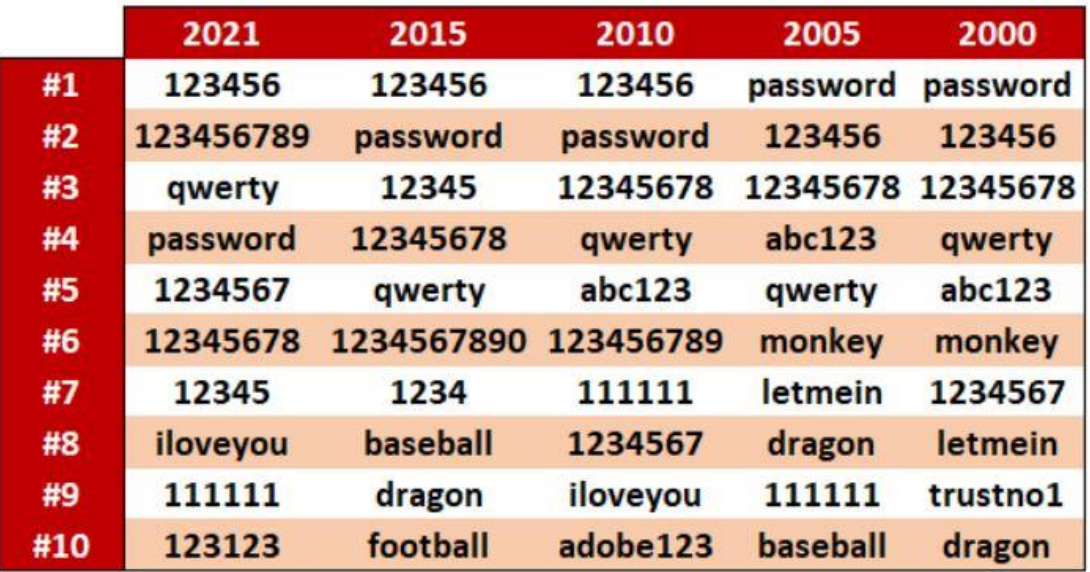

*Jedan primjer za kreiranje sigurne zaporke:*

## **Sigurna zaporka = Ulazna pravila + Korištenje ključne riječi**

Ključna riječ – riječ koja će služiti kao osnova za kreiranje zaporke. Izabire se lako pamtljiva riječ.

Ulazna pravila – pravila koja određuju kako i gdje se pišu određeni znakovi. Određuje ih sam korisnik zaporke.

Ključna riječ: prosinac (potrebno vrijeme za engl. *brute force* napad 20 sekundi)

Pravilo 1: Svako drugo slovo u zaporci pisati velikim slovom.

Pravilo 2: Iza svakog trećeg znaka u zaporci dodaj broj 7.

Pravilo 3: Ispred prvog znaka dodaj (@), a iza zadnjeg znaka zaporke dodaj specijalan znak (&).

Ključna riječ + Pravilo 1: pRoSiNaC

Ključna riječ + Pravilo 1,2: pRo7SiN7aC

Ključna riječ + Pravilo 1,2,3: @pRo7SiN7aC& (potrebno vrijeme za engl. *brute force* napad 186 milijuna godina)

Ukoliko sumnjate da su pristupni podaci za pristup Vašem e-mail sandučiću kompromitirani, a tu mail adresu koristite za komunikaciju s Bankom, **što prije promijenite zaporku i po potrebi slučaj prijavite Banci.**

Lijep pozdrav, Croatia banka d.d.